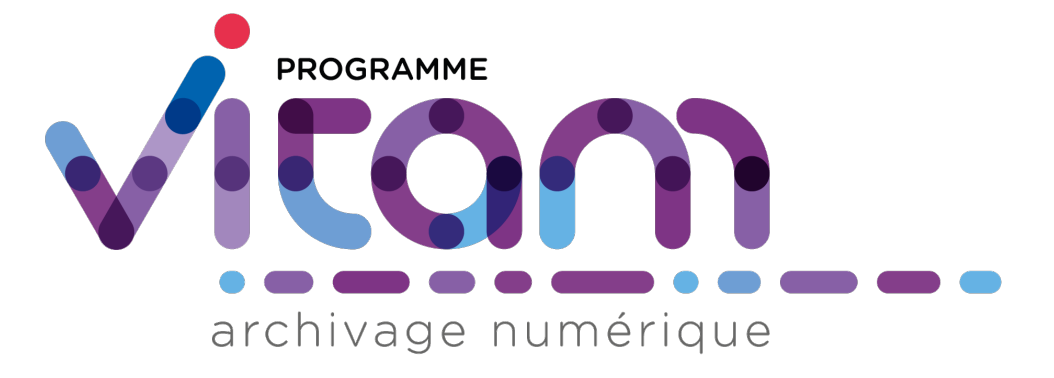

# **VITAM-UI (6.1) - Changelog** *Version 6.1*

**VITAM-UI**

**juil. 10, 2023**

## Table des matières

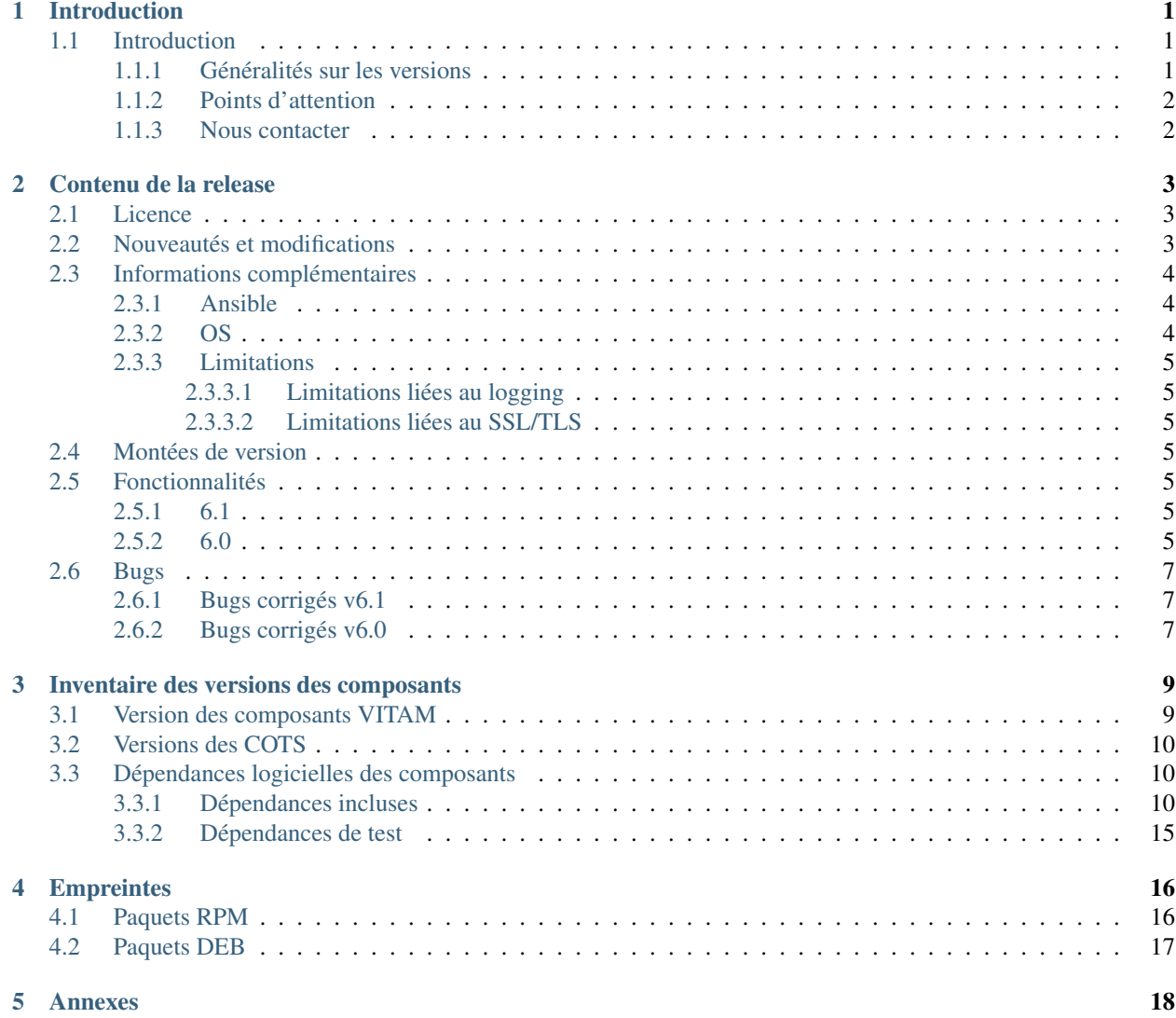

# CHAPITRE<sup>1</sup>

## Introduction

## <span id="page-2-1"></span><span id="page-2-0"></span>**1.1 Introduction**

Ce document décrit les nouveautés, améliorations, informations et instructions de support pour le front-office VITAM-UI de la solution VITAM version 6.

Ce document est exact au moment de la publication de la version 6. Une mise à jour sera effectuée à chaque livraison d'un correctif de la version 6.

#### <span id="page-2-2"></span>**1.1.1 Généralités sur les versions**

La numérotation des versions logicielles VITAM-UI respecte le schéma suivant : X.Y.Z(-P).

- ∙ X : version majeure (V1, V2, V3)
- ∙ Y : version mineure (de type release, intitulées « R.Y . », contenant les nouvelles fonctionnalités)
- ∙ Z : version bugfix
- ∙ P : patch suite à bug critique (ne porte que sur les composants impactés)

Tableau 1: Tableau récapitulatif des versions de la solution logicielle VITAM

<span id="page-2-3"></span>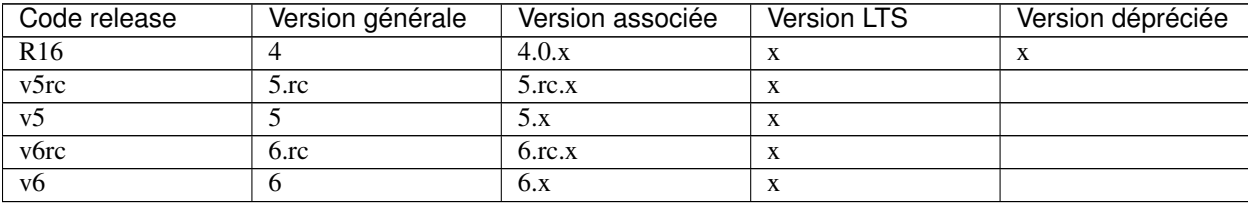

### <span id="page-3-0"></span>**1.1.2 Points d'attention**

Un focus sur les détails des nouveautés et modifications est disponible au chapitre « Contenu de la release/Nouveautés et modifications ».

Des informations complémentaires et limitations sont portées à votre attention au chapitre « Contenu de la release/Informations complémentaires ».

#### <span id="page-3-1"></span>**1.1.3 Nous contacter**

[contact@programmevitam.fr](mailto:contact@programmevitam.fr)

### Contenu de la release

### <span id="page-4-1"></span><span id="page-4-0"></span>**2.1 Licence**

Ce logiciel est publié avec les licences suivantes :

- ∙ Le code source est publié sous licence [CeCILL 2.1](http://www.cecill.info/licences/Licence_CeCILL_V2.1-en.txt) [1](#page-4-3)
- ∙ La documentation est publiée sous licence [Licence ouverte V2](http://www.etalab.gouv.fr/wp-content/uploads/2017/04/ETALAB-Licence-Ouverte-v2.0.pdf) [2](#page-4-4)

This software is licensed under the following terms & conditions :

- ∙ The source code is licensed under the [CeCILL 2.1](http://www.cecill.info/licences/Licence_CeCILL_V2.1-en.txt) [3](#page-4-5) license
- ∙ The documentation is compatible with the [Creative Commons CC-By-SA 2.0 license](https://creativecommons.org/licenses/by-sa/2.0/) [4](#page-4-6)

### <span id="page-4-2"></span>**2.2 Nouveautés et modifications**

- ∙ 1293 [VAS] 10829 : clean code : move model to ui-frontend-common
- ∙ 1206 [VAS] 10511 : add more ontologies
- ∙ 1238 Story 10660 Generalization of blocking / unblocking rules inheritance

```
Description
```

```
Suite à la mise en place de la fonctionnalité de blocage / déblocage d'une règle,
→sur une règle de DUA , l'objectif de cette US est de généraliser cette action à
˓→l'ensemble des règles modifiables sur VITAM UI (DUC, Communicabilité, Diffusion
˓→et Réutilisation).
```
- ∙ 1237 [VAS] 10679 : show unit object details
- ∙ 1226 [VAS] 10842 : update project with transaction

<span id="page-4-3"></span><sup>1.</sup> http://www.cecill.info/licences/Licence\_CeCILL\_V2.1-en.txt

<span id="page-4-4"></span><sup>2.</sup> http://www.etalab.gouv.fr/wp-content/uploads/2017/04/ETALAB-Licence-Ouverte-v2.0.pdf

<span id="page-4-5"></span><sup>3.</sup> http://www.cecill.info/licences/Licence\_CeCILL\_V2.1-en.txt

<span id="page-4-6"></span><sup>4.</sup> https://creativecommons.org/licenses/by-sa/2.0/

```
Description
```
Cette pr permet de faire la modification d'un projet au niveau de module collect

∙ 1214 [VAS] 10922 : Check schema of object group

```
Description
suite a un jout d'une step au niveau du worflow Ingest vitam, je mets a jout le
˓→fichier de traduction pour la nouvelle etape
```
∙ 1183 [VAS] 9854 : partitioning access to ingest

#### Description

```
L'objectif est de donner la possibilité de cloisonner la consultation de l'APP
→Dépôt et suivi des versements aux versements propres à un service producteur,
˓→ou à une sélection de services producteurs,
```
- ∙ 1186 [VAS] 10944 : create management contract status
- ∙ 1160 [VAS] 10840 : add objects metadata on archive search unit detail

Description

\*Description des modifications\*

Affichage des métadonnées techniques d'une UA dans l'APP recherche

∙ 1182 10661 : Generalization of blocking / unblocking actions

```
Description
Elle consiste à proposer deux nouvelles opérations de mise à jour des règles de
˓→gestion d'un lot d'unités archivistiques sélectionnées :
- Ajouter ou modifier le blocage d'héritage de toutes les règles d'une catégorie
˓→sélectionnée pour un lot d'archives
- Supprimer le blocage d'héritage (débloquer) de toutes les règles d'une
˓→catégorie sélectionnée pour un lot d'archives
```
- ∙ 1190 [VAS] 10901 : add more object sanitizing
- ∙ 1157 [VAS][10829] update jackson-databind and commons-text version

## <span id="page-5-0"></span>**2.3 Informations complémentaires**

#### <span id="page-5-1"></span>**2.3.1 Ansible**

La version d'Ansible requise pour l'installation de la solution logicielle est au minimum la version 2.9

Merci de vous reporter à la documentation d'installation pour plus de précisions.

#### <span id="page-5-2"></span>**2.3.2 OS**

Centos 7 ,Debian 10 et Debian 11 sont supportés dans cette release comme OS d'installation des composants de la solution logicielle.

#### <span id="page-6-0"></span>**2.3.3 Limitations**

#### <span id="page-6-1"></span>**2.3.3.1 Limitations liées au logging**

Selon le système d'exploitation utilisé, la configuration par défaut de rsyslog peut le faire *logger* l'intégralité des logs *INFO* (et plus), y compris les logs vitam, dans le fichier de log central du système. La taille de ce dernier peut alors devenir problématique. Il convient dans ce cas d'exclure la *facility local0* (facility syslog utilisée par VITAM) de la règle de log par défaut de rsyslog.

#### <span id="page-6-2"></span>**2.3.3.2 Limitations liées au SSL/TLS**

L'activation du chiffrement SSL avec authentification client sur les flux à destination des offres de stockage peut avoir un impact sur les performances (problème de réutilisation des connexions TLS entre 2 appels). Seule la version 1.2 du protocole TLS est supportée.

### <span id="page-6-3"></span>**2.4 Montées de version**

Note : Merci de consulter le Document de Montées de Version pour toute montée de version.

## <span id="page-6-4"></span>**2.5 Fonctionnalités**

#### <span id="page-6-5"></span>**2.5.1 6.1**

RAS

#### <span id="page-6-6"></span>**2.5.2 6.0**

- ∙ 1295 [VAS] 10829 : Disable prometheus dependencies in vitamui to fix hard disk full issue
- ∙ 1293 [VAS] 10829 : clean code : move model to ui-frontend-common
- ∙ 1281 [VAS] 11255 : retrieve mgt rules for collect unit

```
Description
```

```
L'objectif de cette PR est d'ajouter la fonctionnalité d'avoir les règles de
˓→gestion dans le panneau latéral dans le module collect
```
∙ 1259 [VAS] 10843 : back button position

Description

```
*Description des modifications*
Améliorations sur les ecrans de créations de projet de versement
```
∙ 1215 [VAS] 10679 : add new workflows on collect project creation

Description

\*Description des modifications\*

Evolution du workflow de création d'un projet de versement Depuis VitamUI, on souhaite pouvoir initier un projet de versement applicatif.

- ∙ 1206 [VAS] 10511 : add more ontologies
- ∙ 1238 Story 10660 : Generalization of blocking / unblocking rules inheritance

Description

```
Suite à la mise en place de la fonctionnalité de blocage / déblocage d'une règle
→sur une règle de DUA , l'objectif de cette US est de généraliser cette action à
˓→l'ensemble des règles modifiables sur VITAM UI (DUC, Communicabilité, Diffusion
˓→et Réutilisation).
```
- ∙ 1237 [VAS] 10679 : show unit object details
- ∙ 1226 [VAS] 10842 : update project with transaction

Description

Cette pr permet de faire la modification d'un projet au niveau de module collect

∙ 1214 [VAS] 10922 : check schema of object group

```
Description
```

```
suite a un jout d'une step au niveau du worflow Ingest vitam, je mets a jout le
˓→fichier de traduction pour la nouvelle etape
```
∙ 1183 [VAS] 9854 : partitioning access to ingest

#### Description

```
L'objectif est de donner la possibilité de cloisonner la consultation de l'APP
→Dépôt et suivi des versements aux versements propres à un service producteur,
˓→ou à une sélection de services producteurs,
```
- ∙ 1186 [VAS] 10944 : create management contract status
- ∙ 1195 [VAS] 10900 : validate vitamui dto
- ∙ 1160 [VAS] 10840 : add objects metadata on archive search unit detail

Description

\*Description des modifications\*

Affichage des métadonnées techniques d'une UA dans l'APP recherche

∙ 1182 [VAS] 10661 : Generalization of blocking / unblocking actions

```
Description
Elle consiste à proposer deux nouvelles opérations de mise à jour des règles de
˓→gestion d'un lot d'unités archivistiques sélectionnées :
- Ajouter ou modifier le blocage d'héritage de toutes les règles d'une catégorie
˓→sélectionnée pour un lot d'archives
- Supprimer le blocage d'héritage (débloquer) de toutes les règles d'une
˓→catégorie sélectionnée pour un lot d'archives
```
- ∙ 1190 [VAS] 10901 : add more object sanitizing
- ∙ 1157 [VAS] 10829 : update jackson-databind and commons-text version

## <span id="page-8-0"></span>**2.6 Bugs**

#### <span id="page-8-1"></span>**2.6.1 Bugs corrigés v6.1**

- ∙ 1400 CP V6 Bug 11537 : fix access to collect and management contract
- ∙ 1403 Bug 11596 : Revert modifications on mongo script from Bug/Vas-11487.
- ∙ 1401 CP V6 [VAS] Bug 11487 : download blocked because context was lost
- ∙ 1398 CP V6 Bug 11537 : avoid reset tenant in startup service
- ∙ 1397 CP V6 [VAS] 11472 : fix mgt contract creation script
- ∙ 1384 CP V6 [VAS] 11487 : fix downloading objects issue
- ∙ 1395 CP V6 [VAS] 11472 : fix mgt contract creation script
- ∙ 1382 CP V6 Story 11472 : Fix profile creation for management contract app.
- ∙ 1377 CP V6 [VAS] 11487 : fix download bug
- ∙ 1366 CP V6 [VAS] Bug 11519 : collect filing plan not loading because of access contract fixes
- ∙ 1363 CP V6 [VAS] Bug 11519 : collect problems after access contract fixes
- ∙ 1334 CP V6 [VAS]Bug/10897 : update access contract usage on archive search and co. . .
- ∙ 1338 CP v6 Story #11404 (archive-search|collect) : fix search rule position display
- ∙ 1325 CP V6 [VAS] Story 11340 : Bug audit selector
- ∙ 1330 CP V6 [VAS] 11415 : fix bug on upload project in collect
- ∙ 1324 CP V6 [VAS] Bug 9960 : accession register bug filter
- ∙ 1322 CP V6 [VAS] Bug 10529 : accession register transfer\_reply fix

#### <span id="page-8-2"></span>**2.6.2 Bugs corrigés v6.0**

- ∙ 1300 [VAS] 11356 : fix puppeteer version issue
- ∙ 1299 [VAS] 11330 : add sanity on html injection
- ∙ 1283 [VAS] 11306 : create project modal fixes
- ∙ 1287 11317 : fix update project
- ∙ 1288 [VAS] 11301 : no get on empty objects
- ∙ 1289 [VAS] 10828 : add translate key for pastis app
- ∙ 1280 11039 : fix 404 in referential
- ∙ 1285 [VAS] 11294 : encapsulate interval in and query
- ∙ 1278 BUG 11290 : add unit création
- ∙ 1282 [VAS] 8567 : add new ontology fields
- ∙ 1279 [VAS] 11294 : search with other criteria date
- ∙ 1270 [BUG] 11272 : Checking the same code in two blocks
- ∙ 1273 [VAS] 11302 : check vitam referential items
- ∙ 1272 11013 : fix scroll bar on profil group creation popin
- ∙ 1269 11256 : error when defining filtering by rule in an access
- ∙ 1262 [VAS] 11008 : Fix ogranisation change logo function
- 1260 [VAS] 11273 : input size missing
- ∙ 1261 [VAS] 11267 :correct showing object details
- ∙ 1248 [VAS] 11027 : create vitam referential process
- 1246 [VAS] 11064 : fix show project
- ∙ 1247 fix collect unit test
- ∙ 1243 [VAS] 11202 : fix bug update project
- ∙ 1240 [VAS] 10842 : fix update project
- ∙ 1239 11010 : Unable to change the status of an entry contract
- ∙ 1236 10997 : PUA data persists in context and remains visible in the PA workflow
- ∙ 1235 10848 : impossible actions for empty transactions
- ∙ 1225 [VAS] 10984 : create ingest contract issue
- ∙ 1217 Feature/10995 : set additionnal properties true in management section
- ∙ 1213 [VAS] 10364 : title troncation archive search
- ∙ 1216 [VAS] 11009 : add vitamui as master on tenant 1
- ∙ 1209 [VAS] 10699 : update on any modification
- ∙ 1212 [VAS] 10888 : fix : internal server error in file formats viewer
- ∙ 1208 [VAS] 10976 : use object group in object
- ∙ 1204 [VAS] 10976 : object metadata preview correction
- ∙ 1205 [VAS] fix VitamUI build
- ∙ 1202 fix bug on logstash service name
- ∙ 1199 [VAS] 10967 : use onChange to update ingest details
- ∙ 1197 [VAS] 10898 : XXE vulnerability in pastis app
- ∙ 1175 [VAS] 10899 : add more check to secure api cross path traversal vuln. . .
- ∙ 1196 [VAS] 10840 : new tests fix
- ∙ 1194 [VAS] 10840 : tests fix
- ∙ 1188 [VAS] 10954 : Fix inherited defaults variables in Ansible.
- ∙ 1176 [VAS] 10828 : pastis translate
- ∙ 1174 [VAS] 10895 : fix bug calcul heritage
- ∙ 1166 [VAS] 10850 : handle Cas server templates to prevent XSS injections
- ∙ 1172 10887 : File Format : missing disabled buttons
- ∙ 1171 [VAS] 10879 : add roles for the profile consultation ingest
- ∙ 1167 [VAS] 10869 : Fix unit test error on Vitamui build
- ∙ 1163 [VAS] 10869 : Fix archiveProfile mapping

## Inventaire des versions des composants

## <span id="page-10-1"></span><span id="page-10-0"></span>**3.1 Version des composants VITAM**

<span id="page-10-2"></span>

| Composant                       | Type                     | Version |
|---------------------------------|--------------------------|---------|
| vitamui-archive-search-external | paquet logiciel VITAM-UI | 6.1     |
| vitamui-archive-search-internal | paquet logiciel VITAM-UI | 6.1     |
| vitamui-cas-server              | paquet logiciel VITAM-UI | 6.1     |
| vitamui-iam-external            | paquet logiciel VITAM-UI | 6.1     |
| vitamui-iam-internal            | paquet logiciel VITAM-UI | 6.1     |
| vitamui-ingest-external         | paquet logiciel VITAM-UI | 6.1     |
| vitamui-ingest-internal         | paquet logiciel VITAM-UI | 6.1     |
| vitamui-referential-external    | paquet logiciel VITAM-UI | 6.1     |
| vitamui-referential-internal    | paquet logiciel VITAM-UI | 6.1     |
| vitamui-security-internal       | paquet logiciel VITAM-UI | 6.1     |
| vitamui-ui-archive-search       | paquet logiciel VITAM-UI | 6.1     |
| vitamui-ui-identity             | paquet logiciel VITAM-UI | 6.1     |
| vitamui-ui-identity-admin       | paquet logiciel VITAM-UI | 6.1     |
| vitamui-ui-ingest               | paquet logiciel VITAM-UI | 6.1     |
| vitamui-ui-portal               | paquet logiciel VITAM-UI | 6.1     |
| vitamui-ui-referential          | paquet logiciel VITAM-UI | 6.1     |
| doc                             | documentation            | 6.1     |

Tableau 1 – Composants VITAM-UI

## <span id="page-11-0"></span>**3.2 Versions des COTS**

<span id="page-11-3"></span>

| Composant | Source                | Version |
|-----------|-----------------------|---------|
| MongoDB   | Packages RPM editeurs | 5.0.14  |
| Logstash  | Packages RPM editeurs | 7.8.    |
| Consul    | Package RPM Vitam     | .12.9   |

Tableau 2 – COTS fournis par VITAM

<span id="page-11-4"></span>

| Composant                       | Source           | Version                                      |
|---------------------------------|------------------|----------------------------------------------|
| <b>Rsyslog</b>                  | Fourni par l'OS  | 7.4.x (Centos 7) (Debian Buster)             |
| <b>OpenSSH</b>                  | Fourni par l'OS  | 6.4 (Centos 7) (Debian Buster)               |
| Ansible                         | Fourni avec l'OS | 2.9 (Centos EPEL 7) (Debian dépôt complémen- |
|                                 |                  | taire)                                       |
| JRE OpenJDK 11                  | Fourni par l'OS  | $\ge$ = 11.0.10 (Centos 7) (Debian Buster)   |
| <b>JDK</b> OpenJDK 11 (keytool) | Fourni par l'OS  | $\ge$ = 11.0.10 (Centos 7) (Debian Buster)   |

Tableau 3 – COTS fournis par l'OS et requis par VITAM

## <span id="page-11-1"></span>**3.3 Dépendances logicielles des composants**

### <span id="page-11-2"></span>**3.3.1 Dépendances incluses**

La liste des dépendances externes Java (artefacts Maven) incluses dans le projet Vitam sont :

- ∙ antlr antlr (2.7.7) :
	- ∙ BSD License [\(http://www.antlr.org/license.html\)](http://www.antlr.org/license.html)
- ∙ aopalliance aopalliance (1.0) :
	- ∙ Public Domain
- ∙ cglib cglib-nodep (2.1\_3) :
	- ∙ (aucune information sur la license)
- ∙ cglib cglib-nodep (3.2.9) :
	- ∙ ASF 2.0 [\(http://www.apache.org/licenses/LICENSE-2.0.txt\)](http://www.apache.org/licenses/LICENSE-2.0.txt)
- ∙ ch.qos.logback logback-access (1.2.10) :
	- ∙ Eclipse Public License v 1.0 [\(http://www.eclipse.org/legal/epl-v10.html\)](http://www.eclipse.org/legal/epl-v10.html)
	- ∙ GNU Lesser General Public License [\(http://www.gnu.org/licenses/old-licenses/lgpl-2.1.html\)](http://www.gnu.org/licenses/old-licenses/lgpl-2.1.html)
- ∙ ch.qos.logback logback-classic (1.2.9) :
	- ∙ Eclipse Public License v 1.0 [\(http://www.eclipse.org/legal/epl-v10.html\)](http://www.eclipse.org/legal/epl-v10.html)
	- ∙ GNU Lesser General Public License [\(http://www.gnu.org/licenses/old-licenses/lgpl-2.1.html\)](http://www.gnu.org/licenses/old-licenses/lgpl-2.1.html)
- ∙ ch.qos.logback logback-core (1.2.9) :
	- ∙ Eclipse Public License v 1.0 [\(http://www.eclipse.org/legal/epl-v10.html\)](http://www.eclipse.org/legal/epl-v10.html)
	- ∙ GNU Lesser General Public License [\(http://www.gnu.org/licenses/old-licenses/lgpl-2.1.html\)](http://www.gnu.org/licenses/old-licenses/lgpl-2.1.html)
- ∙ com.amazonaws aws-java-sdk-cloudwatch (1.11.1034) :
	- ∙ Apache License, Version 2.0 [\(https://aws.amazon.com/apache2.0\)](https://aws.amazon.com/apache2.0)
- ∙ com.amazonaws aws-java-sdk-core (1.11.1034) :
	- ∙ Apache License, Version 2.0 [\(https://aws.amazon.com/apache2.0\)](https://aws.amazon.com/apache2.0)
- ∙ com.amazonaws jmespath-java (1.11.1034) :
	- ∙ Apache License, Version 2.0 [\(https://aws.amazon.com/apache2.0\)](https://aws.amazon.com/apache2.0)
- ∙ com.assertthat selenium-shutterbug (0.9.3) :
	- ∙ MIT License [\(http://www.opensource.org/licenses/mit-license.php\)](http://www.opensource.org/licenses/mit-license.php)
- ∙ com.beust jcommander (1.72) :
	- ∙ Apache 2.0 [\(http://www.apache.org/licenses/LICENSE-2.0\)](http://www.apache.org/licenses/LICENSE-2.0)
- ∙ com.beust jcommander (1.78) :
	- ∙ Apache License, Version 2.0 [\(http://www.apache.org/licenses/LICENSE-2.0.txt\)](http://www.apache.org/licenses/LICENSE-2.0.txt)
- ∙ com.codeborne phantomjsdriver (1.4.4) :
	- ∙ The BSD 2-Clause License [\(http://opensource.org/licenses/BSD-2-Clause\)](http://opensource.org/licenses/BSD-2-Clause)
- ∙ com.ecwid.consul consul-api (1.4.5) :
	- ∙ The Apache License, Version 2.0 [\(http://www.apache.org/licenses/LICENSE-2.0.txt\)](http://www.apache.org/licenses/LICENSE-2.0.txt)
- ∙ com.fasterxml.jackson.core jackson-annotations (2.14.1) :
- ∙ The Apache Software License, Version 2.0 [\(https://www.apache.org/licenses/LICENSE-2.0.txt\)](https://www.apache.org/licenses/LICENSE-2.0.txt)
- ∙ com.fasterxml.jackson.core jackson-core (2.14.1) :
	- ∙ The Apache Software License, Version 2.0 [\(https://www.apache.org/licenses/LICENSE-2.0.txt\)](https://www.apache.org/licenses/LICENSE-2.0.txt)
- ∙ com.fasterxml.jackson.core jackson-databind (2.14.1) :
	- ∙ The Apache Software License, Version 2.0 [\(https://www.apache.org/licenses/LICENSE-2.0.txt\)](https://www.apache.org/licenses/LICENSE-2.0.txt)
- ∙ com.fasterxml.jackson.dataformat jackson-dataformat-cbor (2.6.7) :
	- ∙ The Apache Software License, Version 2.0 [\(http://www.apache.org/licenses/LICENSE-2.0.txt\)](http://www.apache.org/licenses/LICENSE-2.0.txt)
- ∙ com.fasterxml.jackson.dataformat jackson-dataformat-csv (2.14.1) :
	- ∙ The Apache Software License, Version 2.0 [\(https://www.apache.org/licenses/LICENSE-2.0.txt\)](https://www.apache.org/licenses/LICENSE-2.0.txt)
- ∙ com.fasterxml.jackson.dataformat jackson-dataformat-properties (2.12.4) :
	- ∙ The Apache Software License, Version 2.0 [\(http://www.apache.org/licenses/LICENSE-2.0.txt\)](http://www.apache.org/licenses/LICENSE-2.0.txt)
- ∙ com.fasterxml.jackson.dataformat jackson-dataformat-xml (2.12.4) :
- ∙ The Apache Software License, Version 2.0 [\(http://www.apache.org/licenses/LICENSE-2.0.txt\)](http://www.apache.org/licenses/LICENSE-2.0.txt) ∙ com.fasterxml.jackson.dataformat jackson-dataformat-yaml (2.14.1) :
	- ∙ The Apache Software License, Version 2.0 [\(https://www.apache.org/licenses/LICENSE-2.0.txt\)](https://www.apache.org/licenses/LICENSE-2.0.txt)
- ∙ com.fasterxml.jackson.datatype jackson-datatype-guava (2.12.4) :
	- ∙ The Apache Software License, Version 2.0 [\(http://www.apache.org/licenses/LICENSE-2.0.txt\)](http://www.apache.org/licenses/LICENSE-2.0.txt)
- ∙ com.fasterxml.jackson.datatype jackson-datatype-jdk8 (2.12.4) :
	- ∙ The Apache Software License, Version 2.0 [\(http://www.apache.org/licenses/LICENSE-2.0.txt\)](http://www.apache.org/licenses/LICENSE-2.0.txt)
- ∙ com.fasterxml.jackson.datatype jackson-datatype-jdk8 (2.12.6) :
	- ∙ The Apache Software License, Version 2.0 [\(http://www.apache.org/licenses/LICENSE-2.0.txt\)](http://www.apache.org/licenses/LICENSE-2.0.txt)
- ∙ com.fasterxml.jackson.datatype jackson-datatype-joda (2.12.4) :
	- ∙ The Apache Software License, Version 2.0 [\(http://www.apache.org/licenses/LICENSE-2.0.txt\)](http://www.apache.org/licenses/LICENSE-2.0.txt)
- ∙ com.fasterxml.jackson.datatype jackson-datatype-jsr310 (2.12.4) :
- ∙ The Apache Software License, Version 2.0 [\(http://www.apache.org/licenses/LICENSE-2.0.txt\)](http://www.apache.org/licenses/LICENSE-2.0.txt)
- ∙ com.fasterxml.jackson.datatype jackson-datatype-jsr310 (2.12.6) :
	- ∙ The Apache Software License, Version 2.0 [\(http://www.apache.org/licenses/LICENSE-2.0.txt\)](http://www.apache.org/licenses/LICENSE-2.0.txt)
- ∙ com.fasterxml.jackson.datatype jackson-datatype-jsr310 (2.14.1) :
	- ∙ The Apache Software License, Version 2.0 [\(http://www.apache.org/licenses/LICENSE-2.0.txt\)](http://www.apache.org/licenses/LICENSE-2.0.txt)
- ∙ com.fasterxml.jackson.jaxrs jackson-jaxrs-base (2.12.3) :
- ∙ The Apache Software License, Version 2.0 [\(http://www.apache.org/licenses/LICENSE-2.0.txt\)](http://www.apache.org/licenses/LICENSE-2.0.txt)
- ∙ com.fasterxml.jackson.jaxrs jackson-jaxrs-base (2.12.4) :
	- ∙ The Apache Software License, Version 2.0 [\(http://www.apache.org/licenses/LICENSE-2.0.txt\)](http://www.apache.org/licenses/LICENSE-2.0.txt)
- ∙ com.fasterxml.jackson.jaxrs jackson-jaxrs-json-provider (2.12.3) :
	- ∙ The Apache Software License, Version 2.0 [\(http://www.apache.org/licenses/LICENSE-2.0.txt\)](http://www.apache.org/licenses/LICENSE-2.0.txt)
- ∙ com.fasterxml.jackson.jaxrs jackson-jaxrs-json-provider (2.12.4) :
	- ∙ The Apache Software License, Version 2.0 [\(http://www.apache.org/licenses/LICENSE-2.0.txt\)](http://www.apache.org/licenses/LICENSE-2.0.txt)
- ∙ com.fasterxml.jackson.module jackson-module-afterburner (2.14.1) :
	- ∙ The Apache Software License, Version 2.0 [\(https://www.apache.org/licenses/LICENSE-2.0.txt\)](https://www.apache.org/licenses/LICENSE-2.0.txt)
- ∙ com.fasterxml.jackson.module jackson-module-jaxb-annotations (2.12.3) :
	- ∙ The Apache Software License, Version 2.0 [\(http://www.apache.org/licenses/LICENSE-2.0.txt\)](http://www.apache.org/licenses/LICENSE-2.0.txt)
- ∙ com.fasterxml.jackson.module jackson-module-jaxb-annotations (2.12.4) :
- ∙ The Apache Software License, Version 2.0 [\(http://www.apache.org/licenses/LICENSE-2.0.txt\)](http://www.apache.org/licenses/LICENSE-2.0.txt) ∙ com.fasterxml.jackson.module jackson-module-parameter-names (2.12.6) :
	- ∙ The Apache Software License, Version 2.0 [\(http://www.apache.org/licenses/LICENSE-2.0.txt\)](http://www.apache.org/licenses/LICENSE-2.0.txt)
- ∙ com.fasterxml.woodstox woodstox-core (5.0.3) :
	- ∙ The Apache License, Version 2.0 [\(http://www.apache.org/licenses/LICENSE-2.0.txt\)](http://www.apache.org/licenses/LICENSE-2.0.txt)
- ∙ com.fasterxml.woodstox woodstox-core (6.2.4) :
	- ∙ The Apache License, Version 2.0 [\(http://www.apache.org/licenses/LICENSE-2.0.txt\)](http://www.apache.org/licenses/LICENSE-2.0.txt)
- ∙ com.fasterxml classmate (1.3.4) :
	- ∙ The Apache Software License, Version 2.0 [\(http://www.apache.org/licenses/LICENSE-2.0.txt\)](http://www.apache.org/licenses/LICENSE-2.0.txt)
- ∙ com.fasterxml classmate (1.5.1) :
	- ∙ Apache License, Version 2.0 [\(https://www.apache.org/licenses/LICENSE-2.0.txt\)](https://www.apache.org/licenses/LICENSE-2.0.txt)
- ∙ com.fasterxml jackson-xml-databind (0.6.2) :
- ∙ The Apache Software License, Version 2.0 [\(http://www.apache.org/licenses/LICENSE-2.0.txt\)](http://www.apache.org/licenses/LICENSE-2.0.txt)
- ∙ com.github.ben-manes.caffeine caffeine (2.9.0) :
	- ∙ Apache License, Version 2.0 [\(https://www.apache.org/licenses/LICENSE-2.0.txt\)](https://www.apache.org/licenses/LICENSE-2.0.txt)
- ∙ com.github.ben-manes.caffeine guava (2.9.0) :
	- ∙ Apache License, Version 2.0 [\(https://www.apache.org/licenses/LICENSE-2.0.txt\)](https://www.apache.org/licenses/LICENSE-2.0.txt)
- ∙ com.github.java-json-tools btf (1.3) :
	- ∙ Lesser General Public License, version 3 or greater [\(http://www.gnu.org/licenses/lgpl.html\)](http://www.gnu.org/licenses/lgpl.html)
	- ∙ Apache Software License, version 2.0 [\(http://www.apache.org/licenses/LICENSE-2.0\)](http://www.apache.org/licenses/LICENSE-2.0)
- ∙ com.github.java-json-tools jackson-coreutils-equivalence (1.0) :
	- ∙ Lesser General Public License, version 3 or greater [\(http://www.gnu.org/licenses/lgpl.html\)](http://www.gnu.org/licenses/lgpl.html)
	- ∙ Apache Software License, version 2.0 [\(http://www.apache.org/licenses/LICENSE-2.0\)](http://www.apache.org/licenses/LICENSE-2.0)
- ∙ com.github.java-json-tools jackson-coreutils (2.0) :
	- ∙ Lesser General Public License, version 3 or greater [\(http://www.gnu.org/licenses/lgpl.html\)](http://www.gnu.org/licenses/lgpl.html)
	- ∙ Apache Software License, version 2.0 [\(http://www.apache.org/licenses/LICENSE-2.0\)](http://www.apache.org/licenses/LICENSE-2.0)
- ∙ com.github.java-json-tools json-patch (1.13) :
	- ∙ Lesser General Public License, version 3 or greater [\(http://www.gnu.org/licenses/lgpl.html\)](http://www.gnu.org/licenses/lgpl.html)
	- ∙ Apache Software License, version 2.0 [\(http://www.apache.org/licenses/LICENSE-2.0\)](http://www.apache.org/licenses/LICENSE-2.0)
- ∙ com.github.java-json-tools json-schema-core (1.2.14) :
	- ∙ Lesser General Public License, version 3 or greater [\(http://www.gnu.org/licenses/lgpl.html\)](http://www.gnu.org/licenses/lgpl.html)
- ∙ Apache Software License, version 2.0 [\(http://www.apache.org/licenses/LICENSE-2.0\)](http://www.apache.org/licenses/LICENSE-2.0)
- ∙ com.github.java-json-tools json-schema-validator (2.2.14) :
	- ∙ Lesser General Public License, version 3 or greater [\(http://www.gnu.org/licenses/lgpl.html\)](http://www.gnu.org/licenses/lgpl.html)
	- ∙ Apache Software License, version 2.0 [\(http://www.apache.org/licenses/LICENSE-2.0\)](http://www.apache.org/licenses/LICENSE-2.0)
- ∙ com.github.java-json-tools msg-simple (1.2) :
	- ∙ Lesser General Public License, version 3 or greater [\(http://www.gnu.org/licenses/lgpl.html\)](http://www.gnu.org/licenses/lgpl.html)
	- ∙ Apache Software License, version 2.0 [\(http://www.apache.org/licenses/LICENSE-2.0\)](http://www.apache.org/licenses/LICENSE-2.0)
- ∙ com.github.java-json-tools uri-template (0.10) :
	- ∙ Lesser General Public License, version 3 or greater [\(http://www.gnu.org/licenses/lgpl.html\)](http://www.gnu.org/licenses/lgpl.html)
	- ∙ Apache Software License, version 2.0 [\(http://www.apache.org/licenses/LICENSE-2.0\)](http://www.apache.org/licenses/LICENSE-2.0)
- ∙ com.github.oshi oshi-core (5.8.0) :
	- ∙ MIT License [\(https://opensource.org/licenses/MIT\)](https://opensource.org/licenses/MIT)
- ∙ com.github.scribejava scribejava-apis (8.3.1) :
	- ∙ MIT [\(https://github.com/scribejava/scribejava/blob/master/LICENSE.txt\)](https://github.com/scribejava/scribejava/blob/master/LICENSE.txt)
- ∙ com.github.scribejava scribejava-core (8.3.1) :
	- ∙ MIT [\(https://github.com/scribejava/scribejava/blob/master/LICENSE.txt\)](https://github.com/scribejava/scribejava/blob/master/LICENSE.txt)
- ∙ com.github.scribejava scribejava-java8 (8.3.1) :
	- ∙ MIT [\(https://github.com/scribejava/scribejava/blob/master/LICENSE.txt\)](https://github.com/scribejava/scribejava/blob/master/LICENSE.txt)
- ∙ com.github.spotbugs spotbugs-annotations (4.4.0) :
	- ∙ GNU LESSER GENERAL PUBLIC LICENSE, Version 2.1 [\(https://www.gnu.org/licenses/old-licenses/](https://www.gnu.org/licenses/old-licenses/lgpl-2.1.en.html) [lgpl-2.1.en.html\)](https://www.gnu.org/licenses/old-licenses/lgpl-2.1.en.html)
- ∙ com.github.stephenc.jcip jcip-annotations (1.0-1) :
	- ∙ Apache License, Version 2.0 [\(http://www.apache.org/licenses/LICENSE-2.0.txt\)](http://www.apache.org/licenses/LICENSE-2.0.txt)
- ∙ com.github.virtuald curvesapi (1.06) :
	- ∙ BSD License [\(http://opensource.org/licenses/BSD-3-Clause\)](http://opensource.org/licenses/BSD-3-Clause)
- ∙ com.github.zafarkhaja java-semver (0.9.0) :
	- ∙ The MIT License [\(http://www.opensource.org/licenses/mit-license.php\)](http://www.opensource.org/licenses/mit-license.php)
- ∙ com.google.code.findbugs jsr305 (3.0.2) :
	- ∙ The Apache Software License, Version 2.0 [\(http://www.apache.org/licenses/LICENSE-2.0.txt\)](http://www.apache.org/licenses/LICENSE-2.0.txt)
- ∙ com.google.code.gson gson (2.8.9) :
	- ∙ Apache-2.0 [\(https://www.apache.org/licenses/LICENSE-2.0.txt\)](https://www.apache.org/licenses/LICENSE-2.0.txt)
- ∙ com.google.errorprone error\_prone\_annotations (2.3.4) :
	- ∙ Apache 2.0 [\(http://www.apache.org/licenses/LICENSE-2.0.txt\)](http://www.apache.org/licenses/LICENSE-2.0.txt)
- ∙ com.google.errorprone error\_prone\_annotations (2.5.1) :
	- ∙ Apache 2.0 [\(http://www.apache.org/licenses/LICENSE-2.0.txt\)](http://www.apache.org/licenses/LICENSE-2.0.txt)
- ∙ com.google.guava failureaccess (1.0.1) :
	- ∙ The Apache Software License, Version 2.0 [\(http://www.apache.org/licenses/LICENSE-2.0.txt\)](http://www.apache.org/licenses/LICENSE-2.0.txt)
- ∙ com.google.guava guava (29.0-jre) :
	- ∙ Apache License, Version 2.0 [\(http://www.apache.org/licenses/LICENSE-2.0.txt\)](http://www.apache.org/licenses/LICENSE-2.0.txt)
- ∙ com.google.guava listenablefuture (9999.0-empty-to-avoid-conflict-with-guava) :
	- ∙ The Apache Software License, Version 2.0 [\(http://www.apache.org/licenses/LICENSE-2.0.txt\)](http://www.apache.org/licenses/LICENSE-2.0.txt)
- ∙ com.google.inject guice (4.2.2) :
	- ∙ The Apache Software License, Version 2.0 [\(http://www.apache.org/licenses/LICENSE-2.0.txt\)](http://www.apache.org/licenses/LICENSE-2.0.txt)
- ∙ com.google.j2objc j2objc-annotations (1.3) :
	- ∙ The Apache Software License, Version 2.0 [\(http://www.apache.org/licenses/LICENSE-2.0.txt\)](http://www.apache.org/licenses/LICENSE-2.0.txt)
- ∙ com.google.jimfs jimfs (1.1) :
- ∙ The Apache Software License, Version 2.0 [\(http://www.apache.org/licenses/LICENSE-2.0.txt\)](http://www.apache.org/licenses/LICENSE-2.0.txt) ∙ com.google.zxing core (3.4.1) :
	- ∙ The Apache Software License, Version 2.0 [\(https://www.apache.org/licenses/LICENSE-2.0.txt\)](https://www.apache.org/licenses/LICENSE-2.0.txt)
- ∙ com.googlecode.libphonenumber libphonenumber (8.11.1) :
- ∙ The Apache Software License, Version 2.0 [\(http://www.apache.org/licenses/LICENSE-2.0.txt\)](http://www.apache.org/licenses/LICENSE-2.0.txt) ∙ com.hazelcast hazelcast (4.2.2) :
	- ∙ The Apache Software License, Version 2.0 [\(http://www.apache.org/licenses/LICENSE-2.0.txt\)](http://www.apache.org/licenses/LICENSE-2.0.txt)
- ∙ com.ibm.async asyncutil (0.1.0) :
	- ∙ The Apache Software License, Version 2.0 [\(http://www.apache.org/licenses/LICENSE-2.0.txt\)](http://www.apache.org/licenses/LICENSE-2.0.txt)
- ∙ com.ibm.icu icu4j (59.1) :
	- ∙ Unicode/ICU License [\(http://source.icu-project.org/repos/icu/trunk/icu4j/main/shared/licenses/](http://source.icu-project.org/repos/icu/trunk/icu4j/main/shared/licenses/LICENSE) [LICENSE\)](http://source.icu-project.org/repos/icu/trunk/icu4j/main/shared/licenses/LICENSE)
- ∙ com.io7m.xom xom (1.2.10) :
	- ∙ The GNU Lesser General Public License, Version 2.1 [\(http://www.gnu.org/licenses/lgpl-2.1.html\)](http://www.gnu.org/licenses/lgpl-2.1.html)
- ∙ com.jayway.jsonpath json-path (2.5.0) :
- ∙ The Apache Software License, Version 2.0 [\(http://www.apache.org/licenses/LICENSE-2.0.txt\)](http://www.apache.org/licenses/LICENSE-2.0.txt)
- ∙ com.jhlabs filters (2.0.235) :
	- ∙ Apache License, Version 2.0 [\(http://www.apache.org/licenses/LICENSE-2.0\)](http://www.apache.org/licenses/LICENSE-2.0)
- ∙ com.lowagie itext (2.1.7) :
	- ∙ Mozilla Public License [\(http://www.mozilla.org/MPL/MPL-1.1.html\)](http://www.mozilla.org/MPL/MPL-1.1.html)
- ∙ com.mchange mchange-commons-java (0.2.15) :
	- ∙ GNU Lesser General Public License, Version 2.1 [\(http://www.gnu.org/licenses/lgpl-2.1.html\)](http://www.gnu.org/licenses/lgpl-2.1.html)
	- ∙ Eclipse Public License, Version 1.0 [\(http://www.eclipse.org/org/documents/epl-v10.html\)](http://www.eclipse.org/org/documents/epl-v10.html)
- ∙ com.microsoft.alm oauth2-useragent (0.11.3) :
	- ∙ MIT License [\(https://opensource.org/licenses/mit-license.php\)](https://opensource.org/licenses/mit-license.php)
- ∙ com.mikesamuel json-sanitizer (1.2.2) :
	- ∙ Apache License, Version 2.0 [\(http://www.apache.org/licenses/LICENSE-2.0.txt\)](http://www.apache.org/licenses/LICENSE-2.0.txt)
- ∙ com.netflix.spectator spectator-api (0.130.0) :
	- ∙ The Apache Software License, Version 2.0 [\(http://www.apache.org/licenses/LICENSE-2.0.txt\)](http://www.apache.org/licenses/LICENSE-2.0.txt)
- ∙ com.netflix.spectator spectator-ext-ipc (0.130.0) :
	- ∙ The Apache Software License, Version 2.0 [\(http://www.apache.org/licenses/LICENSE-2.0.txt\)](http://www.apache.org/licenses/LICENSE-2.0.txt)
- ∙ com.netflix.spectator spectator-reg-atlas (0.130.0) :
	- ∙ The Apache Software License, Version 2.0 [\(http://www.apache.org/licenses/LICENSE-2.0.txt\)](http://www.apache.org/licenses/LICENSE-2.0.txt)
- ∙ com.nimbusds content-type (2.1) :
	- ∙ The Apache Software License, Version 2.0 [\(http://www.apache.org/licenses/LICENSE-2.0.txt\)](http://www.apache.org/licenses/LICENSE-2.0.txt)
- ∙ com.nimbusds content-type (2.2) :
- ∙ The Apache Software License, Version 2.0 [\(https://www.apache.org/licenses/LICENSE-2.0.txt\)](https://www.apache.org/licenses/LICENSE-2.0.txt) ∙ com.nimbusds lang-tag (1.5) :
- ∙ The Apache Software License, Version 2.0 [\(http://www.apache.org/licenses/LICENSE-2.0.txt\)](http://www.apache.org/licenses/LICENSE-2.0.txt) ∙ com.nimbusds nimbus-jose-jwt (9.12.1) :
	- ∙ The Apache Software License, Version 2.0 [\(https://www.apache.org/licenses/LICENSE-2.0.txt\)](https://www.apache.org/licenses/LICENSE-2.0.txt)
- ∙ com.nimbusds nimbus-jose-jwt (9.18) :
	- ∙ The Apache Software License, Version 2.0 [\(https://www.apache.org/licenses/LICENSE-2.0.txt\)](https://www.apache.org/licenses/LICENSE-2.0.txt)
- ∙ com.nimbusds oauth2-oidc-sdk (9.14) :

### <span id="page-16-0"></span>**3.3.2 Dépendances de test**

La liste des dépendances externes Java (artefacts Maven) nécessaires aux tests unitaires du projet Vitam mais non incluses dans Vitam (scope test de Maven) sont :

## Empreintes

## <span id="page-17-1"></span><span id="page-17-0"></span>**4.1 Paquets RPM**

<span id="page-17-2"></span>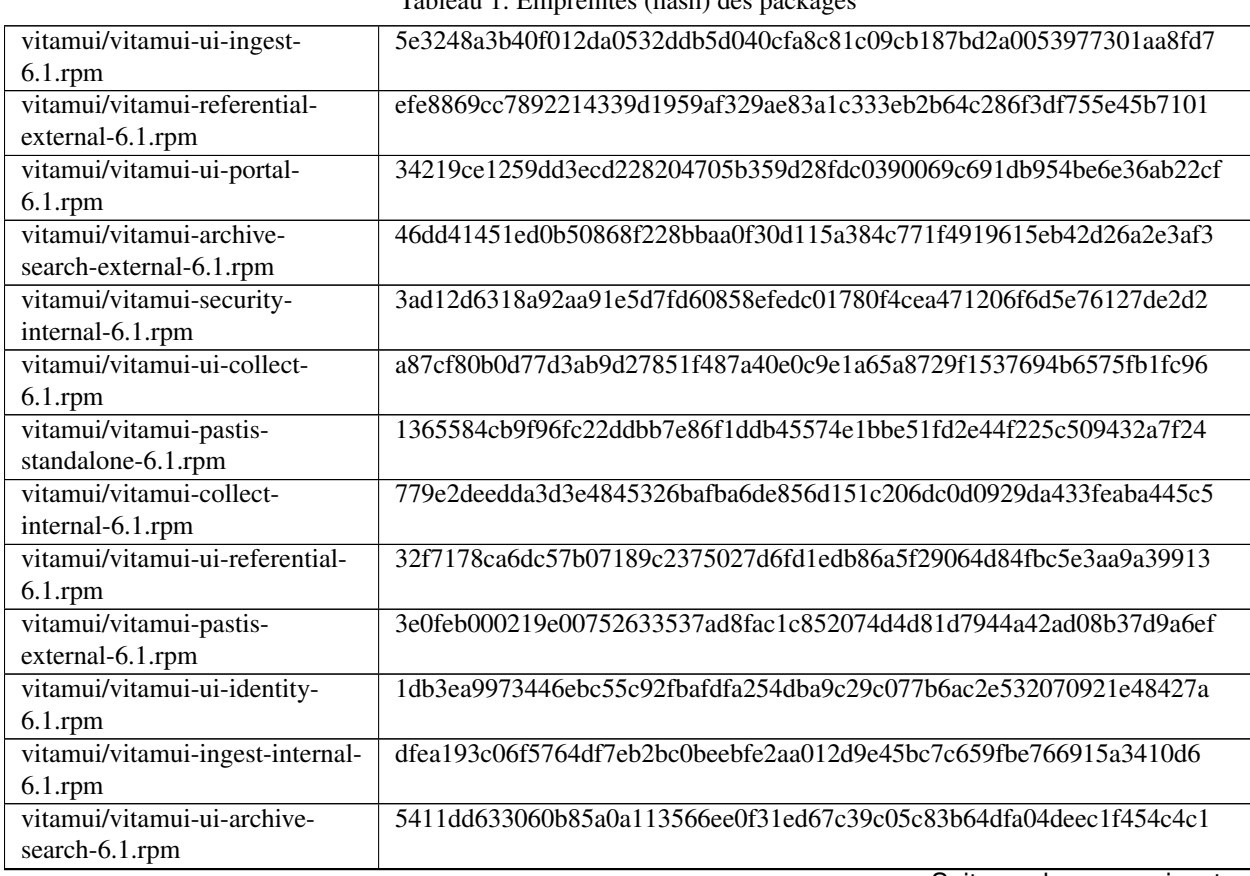

Tableau 1: Empreintes (hash) des packages

Suite sur la page suivante

|                               | rabicad i banc de la page precedente                             |
|-------------------------------|------------------------------------------------------------------|
| vitamui/vitamui-iam-external- | 69a8d843559239d52c1aad1d47fce30bcd3808b33fea2060eadfda552bc40527 |
| $6.1$ .rpm                    |                                                                  |
| vitamui/vitamui-ingest-       | fd03b0b2d5477570c81322377307d27da5499d01cbae6e93700c7802aa0eddd2 |
| external-6.1.rpm              |                                                                  |
| vitamui/vitamui-referential-  | fde0e9c7edf3817b226b39a85f97aac06d7bae4b01c23d4b121e114df1179982 |
| internal-6.1.rpm              |                                                                  |
| vitamui/vitamui-iam-internal- | 4bc9771f31dac2b94916a40f214402fa86bef4bf20edffc5a5f920ee24b65037 |
| $6.1$ .rpm                    |                                                                  |
| vitamui/vitamui-collect-      | 1e02a7ad0e2d632cb68bc0a6783f688e146dce38f45b6742edf263fd5d7f1d10 |
| external-6.1.rpm              |                                                                  |
| vitamui/vitamui-archive-      | 5883a8c6670562c90e15316c11773aebbe4264fd03593aacf60a0caa174b9e83 |
| search-internal-6.1.rpm       |                                                                  |
| vitamui/vitamui-cas-server-   | acc434284ca30bcf76fe80ddc8d440a6f014e56b94ae1b68687e7d49000e403b |
| $6.1$ .rpm                    |                                                                  |
| vitamui/vitamui-ui-pastis-    | d456d3ee691f21e6a8eb2c5d4ebf7affcd5dc4ad8a1d44f9acf6cbc775d40ab5 |
| $6.1$ .rpm                    |                                                                  |
| vitamui/vitamui-ui-identity-  | 50b7320176943351032f00ad7d0b9002015269aae8562ff4d2647c5189607f94 |
| admin-6.1.rpm                 |                                                                  |
| cots/vitamui-mongo-express-   | 8b2a840c5acd9ccbc4428fd59bc40379d29f0f0311cdec1d0d3fc9c5ecc9003e |
| $6.1$ .rpm                    |                                                                  |
| cots/vitamui-mongod-6.1.rpm   | f8346eeaccbf9ef1e61492f2c859c670d310406ee7b00da3a9338950cd98fadc |
| cots/vitamui-logstash-6.1.rpm | 36c555a83cee2ef482f9415e6a2c16179514782770cd22bdd7b7d3724aec4e9d |
| cots/vitamui-nginx-6.1.rpm    | a8ab75e2f4d40462a7f2611e1e5bc5dad8778f50352530b581709cca3ef83b28 |

Tableau 1 – suite de la page précédente

## <span id="page-18-0"></span>**4.2 Paquets DEB**

<span id="page-19-0"></span>Annexes

## Liste des tableaux

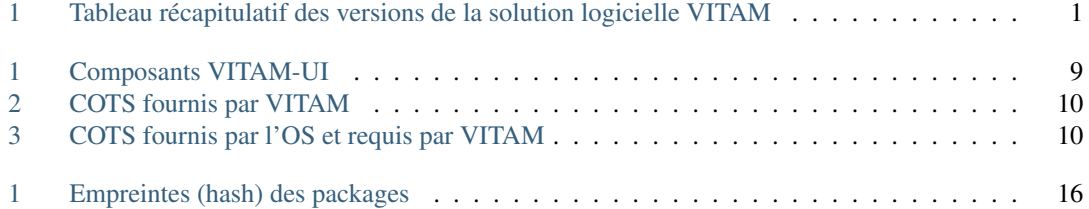